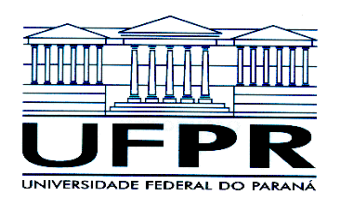

**MINISTÉRIO DA EDUCAÇÂO UNIVERSIDADE FEDERAL DO PARANÁ PRÓ-REITORIA DE PESQUISA E PÓS-GRADUAÇÃO COORDENADORIA DE INICIAÇÃO CIENTÍFICA E INTEGRAÇÃO ACADÊMICA PROGRAMA DE INICIAÇÃO CIENTÍFICA E EM DESENVOLVIMENTO TECNOLÓGICO E INOVAÇÃO**

## **DEBORA SUSAN SILVEIRA**

## **RELATÓRIO FINAL**

**INICIAÇÃO CIENTÍFICA**:

PIBIC CNPq ( ), PIBIC CNPq Ações Afirmativas ( ), PIBIC UFPR TN ( ), PIBIC Fundação Araucária ( ), PIBIC Voluntária (X), PIBIC Ações Afirmativas Voluntária ( ) ou PIBIC EM.

# **INICIAÇÃO EM DESENVOLVIMENTO TECNOLÓGICO E INOVAÇÃO**:

PIBITI CNPq ( ), PIBITI UFPR TN ( ), PIBITI Funttel ou PIBITI Voluntária).

(Período no qual esteve vinculado ao Programa 08/2014 a 07/2015)

## **MAPEAMENTO DAS FORMAS DO RELEVO NA ESCALA 1:50.000 UTILIZANDO ATRIBUTOS TOPOGRÁFICOS**

Relatório Final apresentado à Coordenadoria de Iniciação Científica e Integração Acadêmica da Universidade Federal do Paraná - Edital 2014/2015.

**Claudinei Taborda da Silveira / Departamento de Geografia**

**Análise Digital do Relevo Aplicada ao Mapeamento Geomorfológico do Paraná: Emprego de Atributos Topográficos Derivados de Modelo Digital do Terreno / Número de Registro no BANPESQ/THALES: 2011005372**

> **CURITIBA** 2015

#### **1. RESUMO**

Diante da perspectiva do avanço de processamento de computadores e também do avanço contínuo das geotecnologias, torna-se cada vez mais viável a produção de um novo mapa geomorfológico do Estado do Paraná, agora com uma escala mais detalhada, apresentando novas formas de relevo que não poderiam ser mapeadas na escala anterior. Esse produto mais detalhado é passível de várias finalidades, dependendo do objetivo do usuário. Entre as principais funções da cartografia geomorfológica estão os planejamentos, de cunho ambiental, territorial, agrícola etc. Ao utilizar o ArcGIS 10.1 (ou outros *softwares*, se preciso) e imagens SRTM 90, é possível a obtenção de modelos da superfície terrestre, dos quais se podem extrair diversas outras informações que servem de base para a identificação e delimitação de unidades de relevo similares. A área de estudo é um recorte do Estado do Paraná da Região Metropolitana de Curitiba que compreende o carste. A partir da combinação dos atributos topográficos foi possível delimitar as unidades homogêneas, que serão classificadas posteriormente, através de conhecimento prévio da região e verificação em campo.

### **2. INTRODUÇÃO**

A proposta de um mapeamento geomorfológico do Estado do Paraná é impulsionada pela necessidade de um documento mais detalhado que o mapeamento atual, na escala 1:250.000. Sua metodologia envolve a derivação de atributos topográficos (elevação, declividade, perfil de curvatura etc.) de Modelos Digitais do Terreno, em ambiente de Sistema de Infomações Geográficas (SIG), para a futura identificação das formas de relevo.

A principal motivação para a realização do trabalho de mapeamento são as inúmeras aplicações que podem ser realizadas, como seu emprego no planejamento ambiental, em estudos socioeconômicos e estudos em ambientes urbano e rural. Aliado ao anseio da obtenção do produto final, faz parte dos objetivos o estudo de métodos de produção de mapeamentos geomorfológicos e empregar novas técnicas, tanto na confecção do mapa em si quanto para a construção de sua legenda, que faz uso dos atributos topográficos para representação da morfológica.

Com a proposta de uma base cartográfica de 1:50.000, a representação dos táxons poderá ser mais detalhada, levando ao detalhamento do 4° táxon, os Tipos de Formas de Relevo, devido ao fato de que para representar unidades menores é necessária uma escala mais detalhada, como 1:25.000, 1:10.000 ou 1:5.000 (ROSS, 1992).

O início da pesquisa consiste em produzir o Modelo Digital do Terreno de algumas partes do Paraná e, futuramente fazer uma confirmação de campo das unidades de relevo identificadas e uma definição da metodologia mais apropriada para ser adotada na legenda. Nesse trabalho se trabalhará com a Carta Piraquara 1:50.000, em que serão processados os modelos da imagem SRTM e dos dados de curvas de nível, pontos cotados e hidrografia, com objetivo de comparar os modelos.

O produto final é um mapa de Tipos de Formas do Relevo, que subsidiará a metodologia do novo mapeamento geomorfológico do Paraná.

## 2.1 CARACTERIZAÇÃO DA ÁREA DE ESTUDO

A carta 2842-4, na escala 1:50.000, está localizada no Primeiro Planalto Paranaense. Abrange alguns municípios que compõem a Região Metropolitana de Curitiba: Almirante Tamandaré, Bocaiúva do Sul, Campina Grande do Sul, Colombo, Curitiba, Pinhais, Piraquara, Quatro Barras e São José dos Pinhais. A Figura 1 ilustra a localização da área de estudo.

A escolha da carta em questão se deu por se localizar próxima a Curitiba, tornando visitas a campo mais viáveis.

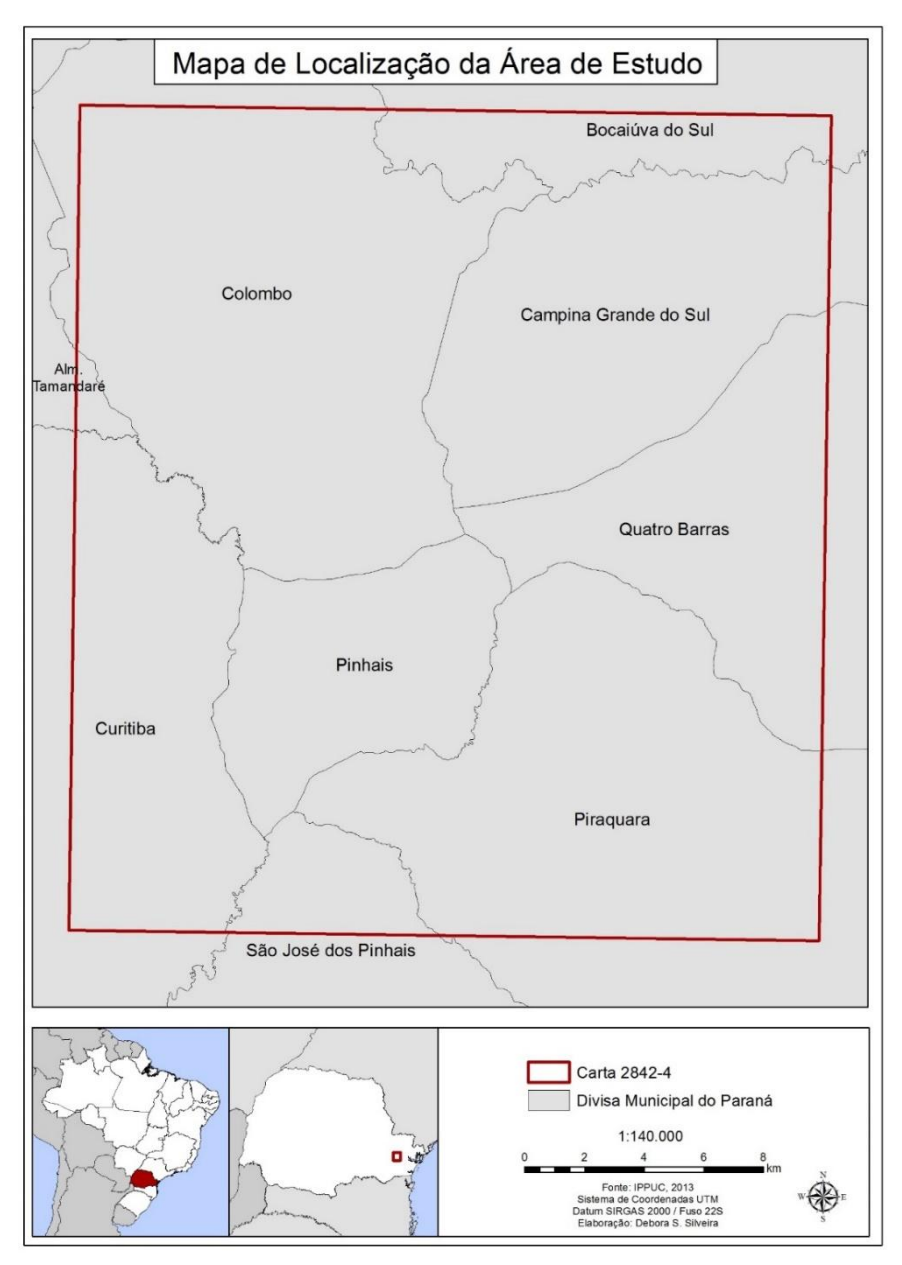

Figura 1 – Localização da Carta 2842-4.

## 2.1.1 GEOLOGIA

A parte Noroeste da carta é dominada pelo Grupo Açungui, na parte que compreende a Formação Capiru, subdividida nos conjuntos litológicos Juruqui, Rio Branco e Morro Grande, a partir da base para o topo. O conjunto Juruqui é "composto basicamente de filitos avermelhados, com intercalações não muito abundantes de quartzitos, predominantemente finos" (FIORI, 1992, p. 66). O conjunto Rio Branco é composto por mármores (principalmente dolomíticos) intercalados com filitos e quartzitos. O conjunto litológico Morro Grande é formado pela alternância de filitos e quartzitos que ficam sobre uma base de duas camadas de mármore dolomítico, separadas por quartzito (FIORI, 1992). De acordo com Filho; Guarda (2008, p. 68),

> A formação Capiru aflora na porção sudeste do Grupo Açungui e é composta, predominantemente, por metadolomitos, filitos e quartzitos e, secundariamente, por filitosgrafitosos, metassiltitos e metamargas. Os quartzitos apresentam-se em camadas métricas com gradações para filitos e às vezes filitos carbonosos. Podem formar lentes intercaladas nos pacotes de metadolomitos e de filitos. As rochas metacarbonáticas ocorrem em espessos corpos lenticulares e são geralmente maciças, às vezes silicosas. (FILHO; GUARDA, 2008, p. 68).

A Formação Guabirotuba, que ocupa grande parte da carta em questão, é uma unidade geológica compreendida pela Bacia Sedimentar de Curitiba, cujas litologias constituintes são argilas (principalmente), arcósios e areias arcosianas, depósitos conglomeráticos e depósitos carbonáticos (KORMANN, 2002).

Sobre a Formação Guabirotuba, existem grandes depósitos de sedimentos. Bigarella; Salamuni (1962 apud SALAMUNI, 1998, p. 40)

> mencionaram depósitos das planícies de inundação e os baixos terraços, marginais às várzeas holocênicas, como uma segunda formação mais recente depositada sobre a Formação Guabirotuba. Estes autores descreveram estes depósitos, pós-Guabirotuba e subjacentes aos depósitos aluvionares, como formados essencialmente por uma camada de espessura variável desde poucos decímetros até mais de um metro, de seixos subangulares e subarredondados predominantemente de quartzo e quartzito.

Durante o Mesozóico, formaram-se os diques diabásicos. Esses diques possuem direção geral noroeste-sudeste (MINEROPAR, 2001). Os diques se comportam de maneiras distintas, dependendo da resistência ao intemperismo das rochas encaixantes: se localizados em filitos ou quartzitos, os diques se apresentarão como vales; se localizados em rochas carbonáticas, os diques serão cristas orientadas na direção noroeste-sudeste (FILHO; GUARDA, 2008).

O Granito Anhangava aparece na carta em sua direita, a partir da metade inferior e abaixo dele uma pequena parte do Granito Graciosa é observado. Esses dois corpos graníticos alcalinos se formaram com "as fases de evolução tectônica colisionalproterozóica" (MINEROPAR, 2001, p. 32). Na sua última fase, pós-colisional, a mais recente portanto, essas duas intrusões álcaligraníticas formaram-se, com tamanhos e formas variados.

O Complexo Gnáissico-Migmatítico é outra formação preponderante na carta em questão. Sua composição é de migmatitos, granitos e gnaisses (SILVEIRA, 2005).

No recorte há uma pequena área com presença de um Complexo Metamórfico Indiferenciado, "termo utilizado para englobar uma série de unidades de posicionamento estratigráfico duvidoso" (SILVEIRA, 2005, p. 24), mas devido ao seu tamanho, não apresenta muita relevância ao estudo. A geologia da área de estudo é apresentada na Figura 2, a seguir.

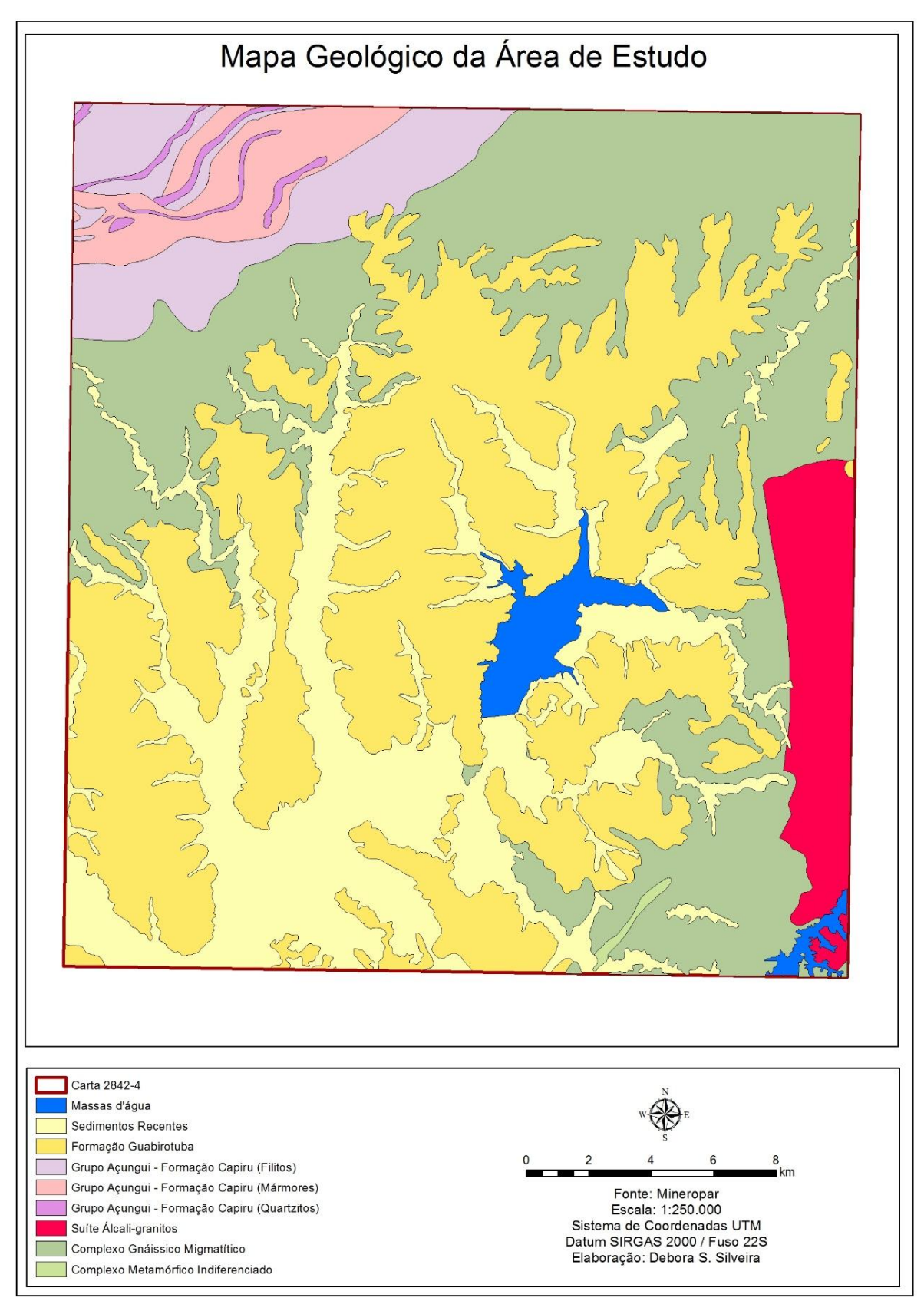

Figura 2 – Mapa Geológico da Carta 2842-4.

#### 2.1.2 GEOMORFOLOGIA

A carta 2842-4 localiza-se no Primeiro Planalto do Paranaense. Suas subunidadesmorfoesculturais, de acordo com a classificação de Ross (1992), são o Planalto do Iguaçu, Blocos Soerguidos do Primeiro Planalto Paranaense, Planalto de Curitiba, Planalto Dissecado de Tunas do Paraná e as Planícies Fluviais.

A unidade morfoescultural Primeiro Planalto Paranaense é "relativamente uniforme, esculpida em rochas cristalinas […] formando uma paisagem suavemente ondulada com planícies e várzeas intercaladas constituídas por sedimentos colúvio-aluvionares recentes a paludais ao longo dos principais cursos de água" (MINEROPAR; UFPR, 2006, p. 13).

O Planalto do Alto Iguaçu "contém morros com topos alongados e aplainados, vertentes convexas em contato com planícies fluviais através de rampas suaves a vales em 'V', modeladas em sedimentos da Formação Guabirotuba e litologias do Complexo Gnáissico-Migmatítico" (CRISMA, 2013, p. 2). O Planalto de Curitiba é composto por topos alongados e aplainados, vertentes convexas e vales em "V". Suas altitudes mínimas e máxima são 560 m e 1240 m, respectivamente. O Planalto de Curitiba é modelado em rochas do Complexo Gnáissico-Migmatítico (MINEROPAR; UFPR, 2006).

Os Blocos Soerguidos do Primeiro Planalto Paranaense apresentam dissecação muito alta, vales em "V" fechados, com topos alongados e em cristas e vertentes retilíneas, tendo sido modelados em litologias graníticas (MINEROPAR; UFPR, 2006).

O Planalto Dissecado de Tunas do Paraná foi modelado a partir das rochas da Formação Capiru, com vales em "V" encaixados, vertentes retilíneas e topos alongados e em cristas (MINEROPAR; UFPR, 2006).

As Planícies Fluviais são formadas pela deposição de sedimentos inconsolidados em fundos de vale, provenientes das vertentes vizinhas ou dos rios que carregam sedimentos de outras partes (MINEROPAR; UFPR, 2006; CHRISTOFOLETTI, 1980).

Sobretudo, a área de estudo é possuisua porção noroeste caracterizada pela morfologia cárstica. Os primeiros estudos a respeito do carste foram realizados por Albrecht Penk e seus discípulos. O termo carste vem do alemão *karst*, que tem origem eslava no termo *kras*, que seria um planalto carbonático no noroeste da península Balcânica (KOHLER, 2013). Ainda, segundo Kohler (2013, p. 310), "o termo carste deriva do pré-indo-europeu *krs*, pedra dura, que em céltico significava deserto de pedra".

O carste pode ser definido como uma área em que o "intemperismo químico, através da dissolução da rocha encaixante, determina as formas de relevo" (HARDT; PINTO, 2009, p. 99). Sua morfologia está normalmente associada a rochas carbonáticas, contudo pode ocorrer em rochas menos solúveis, dependendo das condições naturais da região. Essa definição de carste foi sendo transformada ao longo dos anos e, por muito tempo, as feições cársticas em rochas não carbonáticas foram denominadas como pseudocársticas. Na década de 1950, alguns pesquisadores começaram a caracterizar feições cársticas em rochas não carbonáticas e o termo pseudocarste foi gradualmente abolido (HARDT *et al*., 2009).

## **3. REVISÃO DA LITERATURA**

#### 3.1 CARTOGRAFIA GEOMORFOLÓGICA

A cartografia geomorfológica foi introduzida em 1914 por Siegfried Passarge, mas "o mapeamento geomorfológico, como conhecido atualmente, teve início na Polônia, onde tem sido utilizado, desde a década de 1950, como suporte ao planejamento econômico" (FLORENZANO, 2008, p. 105). Em muitos países, o mapeamento geomorfológico é utilizado não apenas como planejamento econômico, mas também, para planejamento agrícola, ecológicos e para obras de engenharia, ao prever eventos que podem ocorrer a curto prazo, como corridas de lama, movimentos de massa ou inundações (FLORENZANO, 2008).

No Brasil, na década de 1970, foram elaborados os mapas geomorfológicos do Projeto Radambrasil, que representou um grande avanço na cartografia geomorfológica brasileira. A metodologia do Projeto Radambrasil se baseava nas propostas de Ab'Saber (1969) e Moreira (1969), nas quais um mapa geomorfológico deveria conter elementos como a base geológica da região; fixação, delimitação e descrição das formas do relevo; a altimetria; a representação dos domínios morfoclimáticos e morfoestruturais, da dinâmica da evolução geomorfológica atual e das formas superficiais (BARBOSA *et al*., 1984).

Porém, já na primeira fase do Projeto foi definido que a base geológica não seria necessária, devido ao anexo de um mapa geológico no mesmo volume. As chamadas grandes categorias de formas seriam representadas com abreviações, em que a letra S foi usada para formas de relevo estruturais, a letra E para formas erosivas, a letra A para formas de acumulação e a letra D para dissecação. Essas letras eram seguidas por letras minúsculas que indicariam o registro das formas. As cores representariam a altimetria, em relevos mais elevados seriam utilizadas cores mais escuras e relevos mais baixos, as cores mais claras. Entretanto, a escala (1:1.000.000) dificultava a representação das formas superficiais e da dinâmica da evolução do relevo (BARBOSA *et al*., 1984).

Na segunda fase, as formas dissecadas foram simplificadas para colinas, cristas e interflúvios tabulares, e logo na terceira fase os relevos dissecados mudaram para formas aguçadas, convexas e tabulares. Na quarta e última fase os fatos geomorfológicos foram hierarquizados em Domínios Morfoestruturais, Regiões Geomorfológicas, Unidades Geomorfológicas e Tipos de Modelados, em ordem decrescente (BARBOSA *et al*., 1984). De acordo com Barbosa *et al*. (1984, p. 20), o primeiro táxon

> organiza a causa de fatos geomorfológicos derivados de aspectos amplos da geologia com os elementos geotectônicos, os grandes arranjos estruturais e eventualmente a predominância de uma litologia conspícua. Esses fatores geram

arranjos regionais de relevos com formas variadas mas que guardam relações de causa entre si.

Barbosa *et al*. (1984, p. 20), prossegue sobre o segundo táxon e afirma que as Regiões Geomorfológicas:

> se caracterizam por uma compartimentação reconhecida regionalmente e apresentam não mais um controle causal relacionado às condições geológicas mas, essencialmente, estão ligadas a fatores climáticos atuais ou passados. A tectônica que lhes é relacionada é a epirogênese em relação às áreas próximas e a tectônica regional recente, e não mais estruturas e litologias herdadas dão-lhes características comuns e aspecto semelhante. O clima um fator interveniente ou integrante do conceito e daí alguns aspectos fitoecológicos e pedológicos serem também significativos, regionalmente.

As Unidades Geomorfológicas se caracterizam por formas similares fisionomicamente, que são similares devido a geomorfogênese. Cada Unidade demonstra processos, modelados e formas superficiais distintas (BARBOSA *et al*., 1984). Os Tipos de Modelados podem ser de dissolução, acumulação, aplanamento ou dissecação.

O Brasil não possui ainda um mapeamento sistemático mais detalhado de todos seus estados. Apenas algumas Unidades da Federação produziram seus mapas, como é o caso do Estado de São Paulo e do Paraná, ou alguns pequenos recortes, como bacias hidrográficas específicas.

O Mapeamento Geomorfológico do Estado do Paraná (MINEROPAR; UFPR, 2006) (Figura 3) foi produzido em escala 1:250.000 e apresenta a representação dos 3 primeiros táxons, Unidades Morfoestruturais, Unidades Morfoesculturais e Sub-unidadesMorfoesculturais (SANTOS *et al.*, 2006), de acordo com a metodologia proposta por Ross (1992).

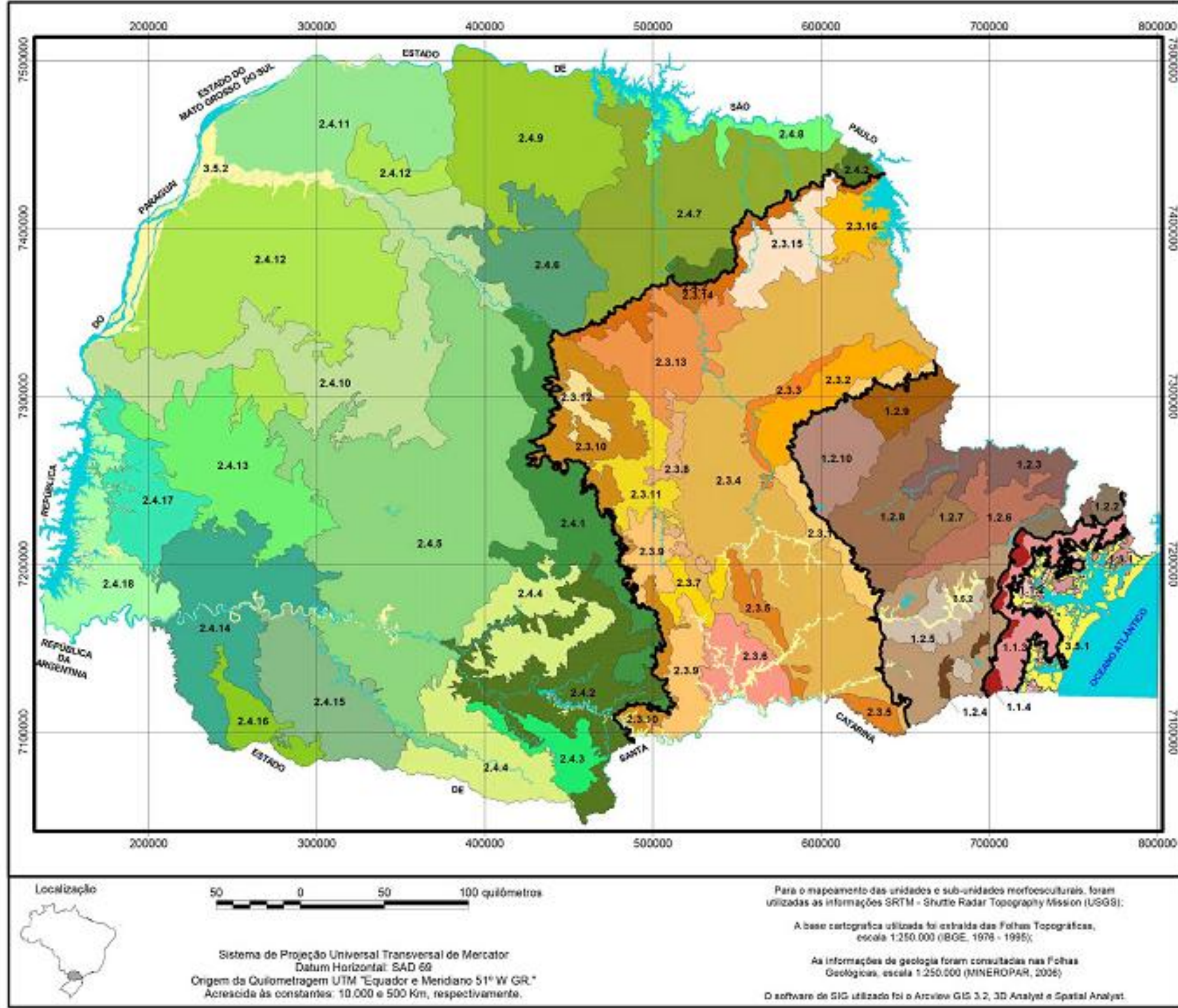

Figura 3 – Mapeamento Geomorfológico do Estado do Paraná (MINEROPAR; UFPR, 2006).

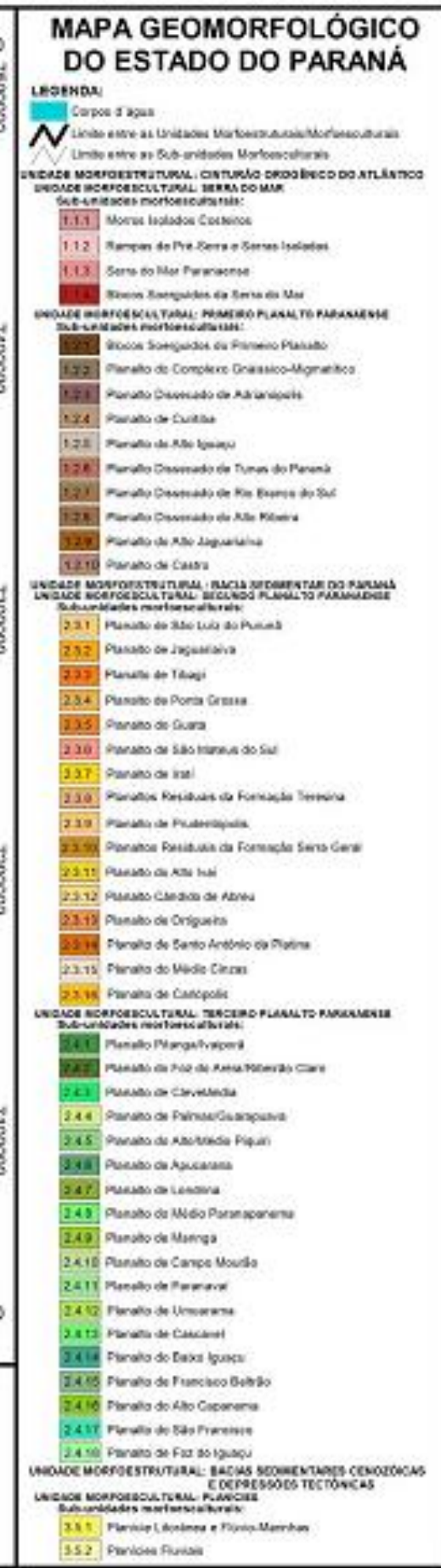

### 3.2 MODELO DIGITAL DO TERRENO

Os Modelos Digitais do Terreno (MDT) são definidos por Hengl; Evans (2009, p. 39) como "representações completas da superfície contínua". Isso significa dizer que todos os pontos representados terão uma altura do terreno associada a ele. Os MDTs podem ser dividir em vetoriais ou *raster* (HENGL; EVANS, 2009). Os modelos vetoriais não apresentam uma estrutura de grade regular como os *raster*, que possuem uma estrutura retangular, em que todos os *pixels* possuem o mesmo tamanho.

Em 1995, Richard Dikau usou da classificação pela computação para definir o relevo do Novo México, se baseando no trabalho anterior de Hammond (1964), que classificou o relevo sem utilizar métodos digitais. Ao usar computadores para processar os dados de relevo, Dikau automatizou o método previamente usado por Hammond e comparou os dois resultados para notar as similaridades (DIKAU *et al.*, 1991; 1995). Neste trabalho a escala utilizada foi pequena, contudo, com a evolução da capacidade de processamento pelos computadores isso pode ser gradualmente ampliado, aumentado o nível de detalhamento.

A geração do Modelo Digital do Terreno é a etapa essencial para a produção do mapa geomorfológico na metodologia que se pretende utilizar. O MDT pode ser definido como uma imagem matricial em que cada célula possui valores de coordenadas x, y e z. O MDT pode ser gerado a partir da interpolação de pontos conhecidos, extraídos de curvas de nível, pontos cotados e hidrografia, ou de dados de sensores orbitais, para a confecção de um *grid*.

O MDT representa a superfície terrestre, e leva em consideração apenas o relevo, desconsiderando o que está acima dele (SMITH *et al.*, 2011). Contudo, os modelos gerados a partir de imagens SRTM não representam apenas a superfície terrestre, ou seja, regiões edificadas e florestas densas são consideradas nesse tipo de modelo (NELSON *et al.*, 2009).

Com a obtenção do MDT, é possível então extrair as atributos quantitativos, que podem receber diversas denominações, entre elas: atributos topográficos, variáveis geomorfométricas, atributos do relevo, variáveis morfométricas etc. (SILVEIRA, 2010).

De acordo com Silveira (2010, p. 38), "os atributos topográficos podem ser divididos em primários e secundários (ou compostos)". Os atributos primários são extraídos diretamente do MDT (SILVEIRA, 2010). São exemplos dos atributos primários: "elevação, declividade, aspecto plano e perfil de curvatura, caminho de fluxo e área específica de contribuição" (SILVEIRA, 2010, p. 38). Os atributos secundários, ainda de acordo com Silveira (2010, p. 38),

> [...] envolvem combinações de atributos primários [...], e podem ser usados para caracterizar a variabilidade espacial de processos específicos que ocorrem na paisagem, tal como parâmetros relacionados a processos de transportes de sedimentos e a movimento da água superficial e subsuperficial no solo, compreende o índice de umidade, índice de capacidade de transporte de sedimentos e índice de corrente de máximo fluxo.

O atributo primário declividade é caracterizado como um "plano tangente à superfície topográfica" (BURROUGH, 1986 apud SILVEIRA *et al*., 2013, p. 629), que é calculado levando em

consideração a inclinação do terreno em relação ao plano horizontal (SILVEIRA *et al*., 2013). O relevo sombreado representa a inserção de uma fonte de luz em um MDT que simula a sombra do relevo e demonstra as texturas da área. O plano e perfil de curvatura representam as formas da vertentes, de modo que podem ser convexa-convergente, convexa-planar, convexa-divergente, retilínea-convergente, retilínea-planar, retilínea-divergente, côncava-convergente, côncava-planar ou côncava-divergente. A direção de fluxo atribui uma única direção de fluxo considerando a declividade para cada um dos pixels do MDT, sendo a direção tomada um dos 8 vizinhos em uma janela 3x3 (PAZ; COLLISCHONN, 2008). A partir da direção de fluxo e declividade pode-se obter a acumulação de fluxo que consiste na medida de pixels que convergem o fluxo para cada célula, sendo que quanto maior o número, maior a acumulação do fluxo. O Índice Topográfico de Umidade (ITU) é usado para "caracterizar a distribuição espacial das zonas de saturação superficial e conteúdo de água na paisagem" (SIRTOLI *et al*., 2008, p. 319). Por fim, o Índice de Posição Topográfica (IPT) consiste na diferença entre a elevação do ponto central e a média do entorno, com um raio determinado.

### **4. MATERIAIS E MÉTODOS**

A produção do Modelo Digital do Terreno consiste na interpolação de dados cartografados que indicam a altimetria do terreno. Com o software ArcGIS 10.1, é possível utilizar a ferramenta Topo to Raster, para tal interpolação. O método consiste em acrescentar as curvas de nível, os pontos cotados e a hidrografia da área de estudo para a obtenção do MDT, que tem em suas células a altitude interpolada matematicamente dos dados fornecidos. Contudo, o operador deve calcular o tamanho da célula adequada para o Modelo Digital do Terreno.

A ferramenta Topo to Raster transforma a superfície em projeção plana em uma imagem matricial, em que cada célula possui um valor de altitude.

O tamanho da célula usada foi calculado de acordo com duas das propostas de Hengl (2006): a relação da escala de trabalho e a complexidade do terreno. Deste modo, cinco tamanhos de célula foram encontradas, já que a resolução mais legível foi considerada apenas no método que demanda o número da escala (utilizada 1:50.000).

Em adição a isso, foi empregada a variação da complexidade do relevo que consiste em usar 5% da área total apenas, focando na parte da carta em que as curvas de nível são mais densas. Dado que haviam duas áreas com bastante densidade de curvas de nível, optou-se por fazer o processo nas duas porções, mas levando em conta apenas a resolução mais grosseira e a recomendada.

As equações, extraídas de Hengl (2006) são as seguintes:

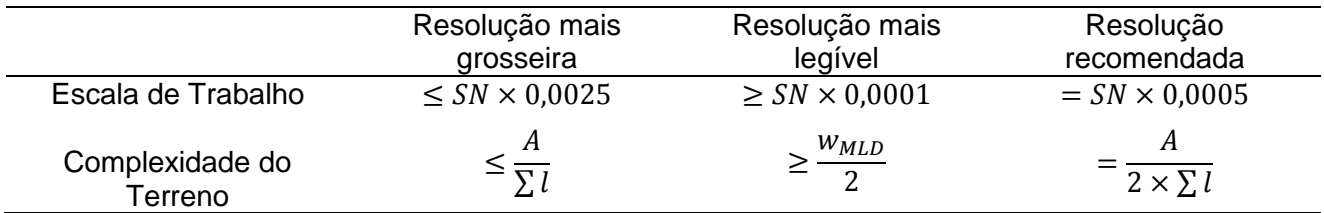

Tabela 1 – Equações para obtenção dos tamanhos de célula. Adaptado de Hengl (2006).

Em que:

- $SN = N$ úmero da escala (ScaleNumber).
- $A =$ Tamanho da área de estudo.
- $\sum l =$  Soma do comprimento das linhas das curvas de nível.
- $W_{MLD}$  Espessura da delineação mais estreita legível.

Para o modelo da imagem SRTM não é preciso calcular o tamanho do pixel, pois a imagem já possui os *pixels* com 90x90m.

Os Modelos Digitais do Terreno foram gerados a partir de sete diferentes tamanhos de célula, calculadas de acordo com as propostas de Hengl (2006). Os resultados das células são indicados na Tabela 2, a seguir.

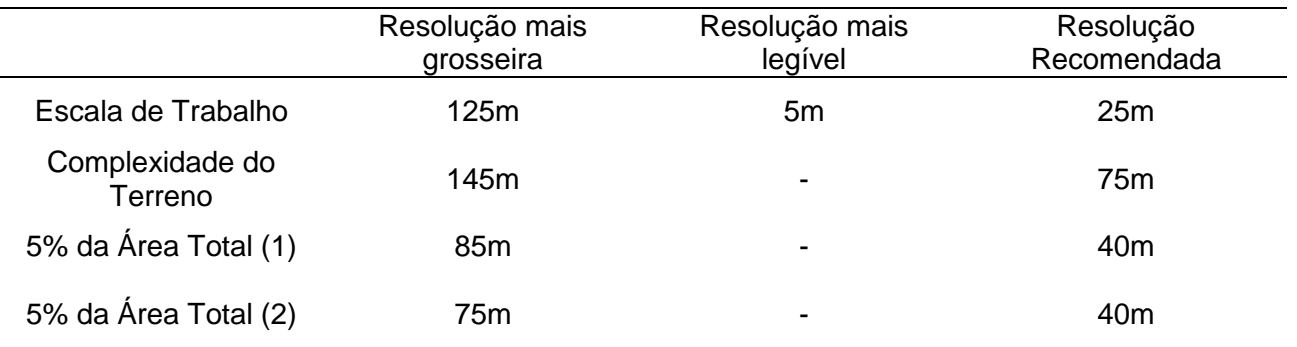

Tabela 2 – Tamanhos de célula encontrados.

Eliminando os valores repetidos, sobram os seguintes tamanhos de célula: 5m, 25m, 40m, 75m, 85m, 125m e 145m, além do SRTM com 90m. Os MDTs foram gerados com esses tamanhos de pixel, bem como os atributos topográficos. Contudo, para as etapas finais do mapeamento foram utilizadas apenas os produtos cujos *pixels* tem 25m.

A partir dos modelos gerados, foram obtidos os atributos topográficos primários: Relevo Sombreado, Plano e Perfil de Curvatura, Declividade e Direção de Fluxo. A partir dos atributos topográficos primários pode-se gerar uma série de novos atributos, tais como foram gerados a Acumulação de Fluxo (a partir da direção de fluxo e declividade); o Índice Topográfico de Umidade (a partir da Acumulação de Fluxo e da Declividade) e o Índice de Posição Topográfica (a partir do próprio MDT e a média do entorno, com um raio pré-determinado). Posteriormente, o Plano e o Perfil de Curvatura foram unidos em uma informação só, denominada como a forma das vertentes, através das ferramentas de reclassificação e álgebra de mapas. Contudo, o produto dessa união possui muitos *pixels* isolados, e por isso, foi aplicado um filtro de generalização (com as ferramentas RegionGroup, Set Null e Nibble do ArcGIS 10.1), para eliminá-los e tornar a

informação mais legível. A Figura 4 é uma simplificação dos procedimentos seguidos para o desenvolvimento do trabalho.

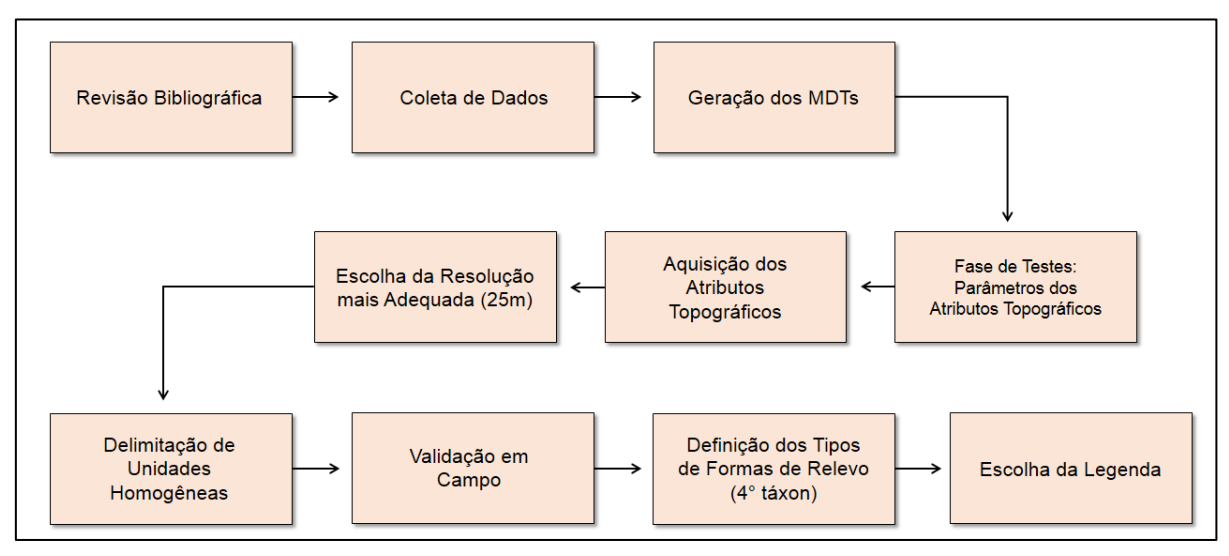

Figura 4 – Fluxograma metodológico.

### **5. RESULTADOS E DISCUSSÕES**

Com base nos atributos topográficos, especialmente o Índice de Posição Topográfica, essas unidades homogêneas foram classificadas conforme seus topos, dividindo-os em morros/cristas, formas tabulares, colinas ou nenhuma das opções (quando se trata de planícies). A Figura 6 demonstra o resultado.

A forma que se apresenta como Modelado de Dissolução é composta por mármores dolomíticos que são diluídos com a água, tornando o terreno instável e menos resistente ao intemperismo que os filitos e quartzitos da Formação Capiru.

No Planalto de Curitiba, na parte em que corresponde a Formação Guabirotuba, os topos das vertentes são convexos e os vales são côncavos. Na parte dos Blocos Soerguidos, o Granito Anhangava é resistente ao intemperismo, com topos declivosos.

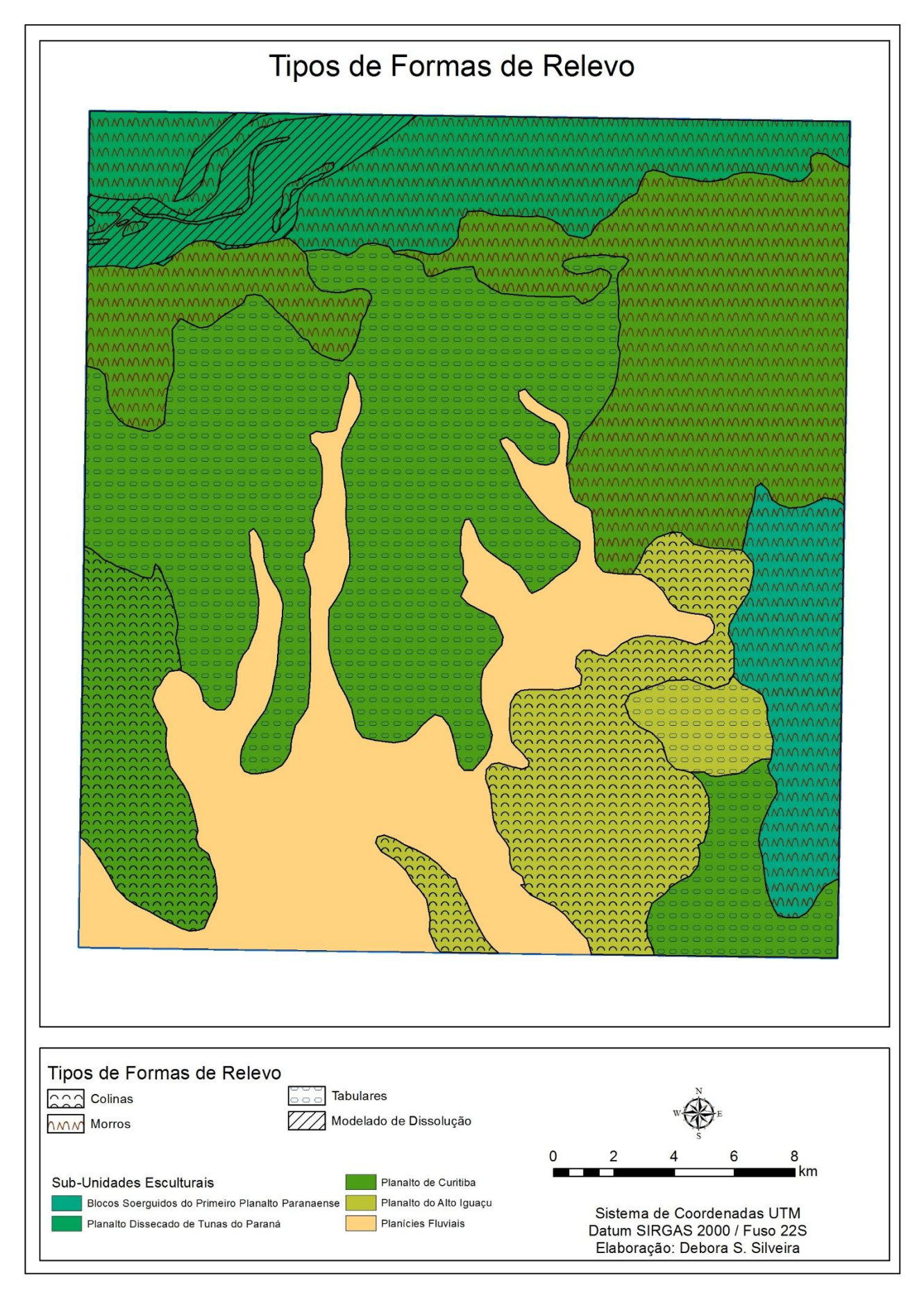

Figura 5 – Tipos de Formas de Relevo.

### **6. CONSIDERAÇÕES FINAIS**

Todos os produtos gerados precisam agora de validação em campo, pois a princípio essas informações não podem ser consideradas verdadeiras apenas com os processamentos no computador, pois para a produção do MDT os dados foram interpolados, isto é, não representam a realidade exata.

Outra etapa bastante importante trata-se da legenda a se adotar, visto que os mapas geomorfológicos não possuem padronização de cores e simbologia tais como os mapas geológicos. Dado que é preciso representar 4 táxons, a sugestão é usar as cores até o 3° táxon, usando para este nível a variância de tons de um mesmo matiz, tal como na carta foram usados tons de verde para representar o Primeiro Planalto Paranaense, e o amarelo para a Planície que não é classificado como Primeiro Planalto. Para os Tipos de Formas, optou-se por usar formas para evitar o excesso de informações de cor no mesmo mapa. No caso da carta haveria cores suficientes para representar tudo, no entanto, dado o objetivo de subsidiar a confecção do mapeamento geomorfológico do Paraná, não seria viável usar muitas cores.

## **REFERÊNCIAS BIBLIOGRÁFICAS**

BARBOSA, Getúlio Vargas; SILVA, Teresa Cardoso da; FILHO, Trento Natali.; DEL'ARCO, Diana Melo; COSTA, Regina Coeli Ribeiro da. Evolução da metodologia para mapeamento geomorfológico do Projeto Radambrasil. **Boletim Técnico do Projeto Radambrasil**, Série Geomorfologia, Salvador, n. 1, p. 3-26, 1984.

CHRISTOFOLETTI, Antonio. **Geomorfologia**. São Paulo: Editora Edgard Blücher, 2ª edição, 1980.

CRISMA, Pedro Rabello. **Petrologia e Mineralogia de rochas graníticas e gabrodioríticas dos plutons Palermo e Rio Negro, região do Alto Rio Negro, PR-SC, Província Graciosa**. Dissertação (Mestrado em Mineralogia e Petrologia) – Instituto de Geociências, Universidade de São Paulo, São Paulo, 2013.

DIKAU, R.; BRABB, E. E.; MARK, R. M. Landform Classification of New Mexico by Computer. Open File report 91-634. **U.S. Geological Survey**, 1991.

DIKAU, R.; BRABB, E. E.; MARK, R. K.; PIKE, R. J. Morphometric landform analysis of New Mexico. **Zeitschriftfur Geomorphologie Supplementband**. 101: 109-126, 1995.

FILHO, Ernani Francisco da Rosa; GUARDA, Marcos Justino. Compartimentação hidrogeológica da Formação Capiru na região norte de Curitiba – PR, Brasil. **Águas Subterrâneas**, v.22, n.01, p. 67-74, 2008.

FIORI, Alberto Pio. Tectônica e estratigrafia do Grupo Açungui – PR. **Boletim IG – USP**, Série Científica, v. 23, p. 55-74, 1992.

FLORENZANO, Teresa Galloti. Cartografia. In:\_\_\_(org.). **Geomorfologia: conceitos e tecnologias atuais**. São Paulo: Oficina de Textos, 2008.

HARDT, Rubens; PINTO, Sérgio dos Anjos Ferreira. Carste em litologias não carbonáticas. **Revista Brasileira de Geomorfologia**, v. 10, n. 2, p. 99-105, 2009.

HARDT, Rubens; PINTO, Sérgio dos Anjos Ferreira; RODET, Jöel; WILLEMS, Luc. Exemplos Brasileiros de carste em arenito: Chapada dos Guimarães (MT) e Serra de Itaqueri (SP). **Espeleo-Tema**, Campinas, v. 20, n. 1/2, p. 7-23, 2009.

HENGL, Tomislav. Findingtheright pixel size. **Computers &Geoscience**, n. 32, 2006, p. 1283- 1298.

HENGL, Tomislav, EVANS, Ian. Mathematicaland Digital Models of the Land Surface. In: HENGL, Tomislav, REUTER, Hannes. Geomorphometry: concepts, softwares, applications. **Development in Soil Science**, v. 33, 2009.

KOHLER, Heinz Charles. Geomorfologia cárstica. In: GUERRA, Antonio José Teixeira; CUNHA, Sandra Baptista da (Orgs.). **Geomorfologia: uma atualização de bases e conceitos**. 12ª edição, Rio de Janeiro: Bertrand Brasil, 2013.

KORMANN, A.C.M. **Comportamento geomecânico da Formação Guabirotuba: estudo de campo e laboratório**. Tese (Doutorado) – Departamento de Engenharia de Estruturas e Fundações, Escola Politécnica da Universidade de São Paulo, São Paulo, 2002.

MINEROPAR. **Atlas Geológico do Estado do Paraná**. Curitiba, 2001.

MINEROPAR; UFPR. **Atlas Geomorfológico do Estado do Paraná**. Curitiba, 2006.

NELSON, A.; REUTER, H.I.; GESSLER, P. DEM Production Methods and Sources. In:HENGL, Tomislav, REUTER, Hannes. Geomorphometry: concepts, softwares, applications. **Development in Soil Science**, v. 33, 2009.

PAZ, Adriano Rolim da; COLLISCHONN, Walter. Derivação de rede de drenagem a partir de dados SRTM. **Rev. Geog, Acadêmica**, v. 2, n. 2, p. 84-95, 2008.

ROSS, Jurandyr L. Sanches. O registro cartográfico dos fatos geomórficos e a questão da taxonomia do relevo**.Revista do Departamento de Geografia (USP)**, São Paulo, v. 06, 1992.

SALAMUNI, Eduardo. **Tectônica da Bacia Sedimentar de Curitiba (PR)**. Tese (Doutorado em Geologia Regional) – Instituto de Geociências e Ciências Exatas, Universidade Estadual Paulista, Rio Claro, 1998.

SANTOS, Leonardo José Cordeiro dos; OKA-FIORI, Chisato; CANALI, Naldy Emerson; FIORI, Alberto Pio; SILVEIRA, Claudinei Taborda da; SILVA, Julio Manoel França da; ROSS, Jurandyr Luciano Sanches. Mapeamento Geomorfológico do Estado do Paraná. **Revista Brasileira de Geomorfologia**, ano 7, n. 2, p. 3-11, 2006.

SILVEIRA, Claudinei Taborda da. **Estudo das unidades ecodinâmicas da paisagem na APA de Guaratuba/PR: subsídio para planejamento ambiental**. Dissertação (Mestrado em Geologia) – Departamento de Geologia, Universidade Federal do Paraná, Curitiba, 2005.

SILVEIRA, Claudinei Taborda da. **Análise digital do relevo na predição de unidades preliminares de mapeamento de solos: integração de atributos topográficos em sistemas de informações geográficas e redes neurais artificiais**. 153 f. Tese (Doutorado em Geografia) – Departamento de Geografia, Universidade Federal do Paraná, Curitiba, 2010.

SILVEIRA, C.T.; FIORI, A.P.; FERREIRA, A.M.; GÓIS, J.R.; MIO, G.; SILVEIRA, R.M.P.; MASSULINI, N.E.B.; LEONARDI, T.M.H. Emprego de atributos topográficos no mapeamento da susceptibilidade a processos geoambientais na bacia do Rio Jacareí, Paraná. **Sociedade & Natureza**, Uberlândia, v. 25, n. 3, p. 623-639, 2013.

SIRTOLI, A.E.; SILVEIRA, C.T.; MANTOVANI, L.E.; SIRTOLI, A.R.A.; OKA-FIORI, C. Atributos do relevo derivados de modelo digital de elevação e sua relação com solos. **Scientia Agraria**, Curitiba, v. 9, n. 3, p. 317-329, 2008.

SMITH, Mike J.; PARON, Paolo; GRIFFITHS, James S. Geomorphological mapping: methods and applications. **Developments in Earth Surface Processes**, v. 15, 2011.